## Improvements To m-Fin SPEEDTYPE SUMMARY [1]

July 9, 2012 by Carl Sorenson [2]

Please test in Cognos QA and leave feedback for us by posting a comment on this blog page, below. Are the improvements helpful? Are they working properly? [8-sep-2012 This work is in production now.]

Don't see the *Post Comment* button? Probably you are reading this as an e-mail and you can click a link to come into the blog to post a comment.

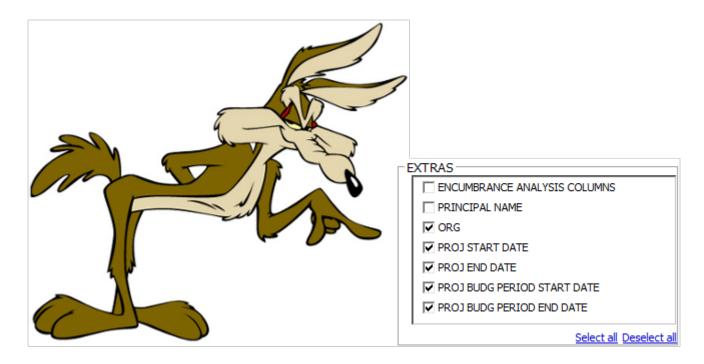

## New

- Five more options added to the EXTRAS prompt. Now the report can show org and can show project dates.
- ORG, SPEEDTYPE option added to the SORT prompt.

## **Fixed**

- Blank first pdf page fixed. Previously sometimes the first page of pdf output would have only the header and footer.
- Order of AVAILABLE BALANCE sort fixed. Previously sometimes rows were slightly out of order.
- CU Marketplace SPO label fixed. Previously CU Marketplace SPO's were displaying as EN\_SPO\_CMKT. Now they display as SPO ENCUMBS, like they do in m-Fin OPERATING SUMMARY. This is just a change to the label. The dollar amounts are not

changed.

**Display Title:** 

Improvements To m-Fin SPEEDTYPE SUMMARY

Send email when Published:

No

**Source URL:**https://www.cu.edu/blog/m-fin/improvements-m-fin-speedtype-summary

## Links

 $\begin{tabular}{l} [1] https://www.cu.edu/blog/m-fin/improvements-m-fin-speedtype-summary [2] https://www.cu.edu/blog/m-fin/author/1555 \end{tabular} \label{table:eq:local_property}$